# **MixedCase Function**

# Description

Given a string, returns the string with initial capitalization (the first character of each word in upper case, the rest of the word in lower case).

**Note: For a more complete capitalization function, use [NameCap\(\)](https://wiki.srpcs.com/display/Commands/Namecap+Function).**

**Note: To convert from upper case to lower case, or vice versa, see the example in the [Convert statement.](https://wiki.srpcs.com/display/Commands/Convert+Statement)**

# **Syntax**

result = **MixedCase**(source\_string)

# **Parameters**

The MixedCase function has the following parameter.

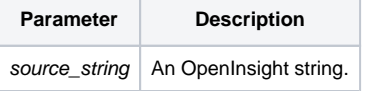

#### Returns

result = A string with initial capitalization.

### See Also

[NameCap\(\),](https://wiki.srpcs.com/display/Commands/Namecap+Function) [Convert statement](https://wiki.srpcs.com/display/Commands/Convert+Statement)

#### Example

```
* returns Edgar Allan Poe
result = Namecap("eDGar aLLAn pOE")
* returns IBM Corporation, Inc.
result = Namecap("i B m CorporAtion, iNc.)
```